## SAP ABAP table /SAPPCE/SDPC\_EXPENSES\_BASE {Base Amount for Calculation of Percentage}

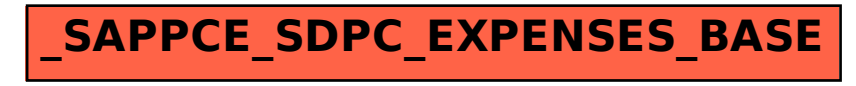